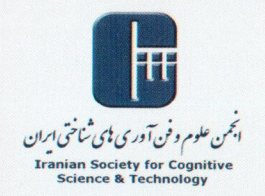

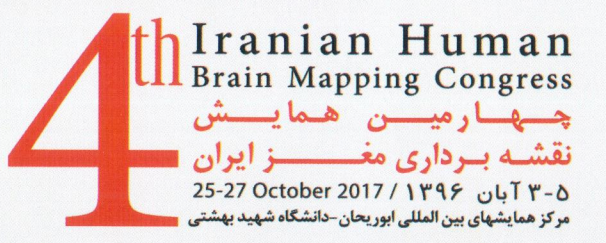

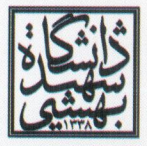

Shahid Beheshti University

# **CERTIFICATE OF PRESENTATION**

## This is to certify that Mohamad Sheikholeslami

Presented an oral talk entitled: A New fMRI Simulator with the Capability of Stimulation of Every Specified Brain Region at the 4<sup>th</sup> Iranian Human Brain Mapping Congress held in Shahid Beheshti University, Tehran, I.R. Iran October 25-27, 2017

Prof. Mojtaba Zarei, MD, PhD, FRCP (UK)

President of IHBM2017

Dr. Ehsan Kamrani, PhD Scientific Secretary of IHBM2017

### **A New fMRI Simulator with Stimulation Capability of Anatomical Brain Regions**

Mohammad Sheikholeslami <sup>1</sup>, Mahdi Saadatmand-Tarzjan <sup>1,\*</sup>, Sirous Nekooei <sup>2</sup>

<sup>1</sup> Medical Imaging Lab, Department of Electrical Engineering, Faculty of Engineering, Ferdowsi University of Mashhad, 9177948974 Mashhad, Iran

<sup>2</sup> Mashhad University of Medical Sciences, Mashhad, Iran

#### **Introduction**

Every fMRI image is obtained by processing a temporal sequence of MR images recorded through BOLD-contrast imaging. Since BOLD imaging is time-consuming and expensive, simulated fMRI data can be used as an alternative ground truth for evaluating fMRI analysis methods (Drobnjak et-al., 2006; Allen et-al. 2012; Türkay, 2009; Hilla et-al., 2017). In most fMRI simulators, the anatomical position of the activation stimulus was not precisely determined. In this paper, we propose a new method to overcome this shortcoming.

#### **Methods**

As shown in Fig. 1, the proposed fMRI simulator takes advantage of a resting-state (RS) T2 weithed MR dataset and its corresponding T1-weighted MR image. First, the T1-weighted MR image is registered with the ICBM152 atlas (Fonov et-al., 2011) by using rigid (Saadatmand-Tarzjan et-al., 2016) and non-rigid (Sarani&Saadatmand-Tarzjan, 2013) transformations. Then, the MR image is segmented by using the TPM atlas (Ashburner and Friston, 2011). Next, the

gray-matter of the brain is further separated into different anatomical regions given by the labeled MICCAI2012 atlas (http://Neuromorphometrics.com/). All the above atlases are illustrated in Fig. 2. Then, the stimulation signal is obtained by convolving the hemodynamic response function (HRF) with the boxcar function of stimulus pattern of simulated task. Finally, the simulated fMRI data is obtained by adding the stimulation signal to voxels of the brain region of interest previously determined by the labeled atlas.

#### **Results**

We computed a simulated fMRI data by using a temporal sequence of RS-MR images with 36-s duration (http://www.fil.ion.ucl.ac.uk/spm/data/spDCM/). The simulated task consisted of three 12-s periods; each with 6-s off and 6-s on conditions. As shown in Fig 3, all stimulation regions of the simulated fMRI data were successfully detected by using the general linear model of the SPM toolbox (http://www.fil.ion.ucl.ac.uk/spm/software/spm12/).

#### **Conclusion**

In this paper, we proposed a new fMRI simulator to induce stimulation pattern in every anatomical region of interest.

#### **References**

1. Allen, E.A., Erhardt, E.B., Wei, Y., Eichele, T., Calhoun, V.D., (2012), 'A simulation toolbox for fMRI data: SimTB', Neuroimage, vol. 59, no. 4, pp. 4160−7.

- 2. Ashburner, J., Friston, K.J. (2011), 'Diffeomorphic registration using geodesic shooting and Gauss–Newton optimization', NeuroImage, vol. 55, no. 3, pp. 954–67.
- 3. Drobnjak, I., Gavaghan, D., Süli, E., Pitt-Francis, J., Jenkinson, M., (2006), 'Development of an fMRI simulator for modelling realistic rigid-body motion artifacts', Magnetic Resonance in Medicine, vol. 56, no. 2, pp. 364−380.
- 4. Fonov, V.S., Evans, A.C., Botteron, K., Almli, C.R., McKinstry, R.C., Collins, D.L., Brain Development Cooperative Group, (2011), 'Unbiased average age-appropriate atlases for pediatric studies', NeuroImage, vol. 54, no. 1, pp. 313–27.
- 5. Hilla, J.E., Liu, X., Nutter, B., Mitra, S., (2017), 'A task-related and resting state realistic fMRI simulator for fMRI data validation', in SPIE Proceedings, vol. 10133, p. 101332N.
- 6. Saadatmand-Tarzjan, M., Etemadi, S., Moghimi, A. (2016), 'A novel automated method for early diagnosis of Alzheimer disease by using T1-weighted magnetic resonance images', in Proc. 5th Basic and Clinical Neuroscience Congress.
- 7. Sarani, V., Saadatmand-Tarzjan, M. (2013), 'A new deformable model for medical image registration', in Proc. 21st Iranian Conf. Electrical Engineering.
- 8. Türkay, K.D., (2009), 'Simulated fMRI toolbox', MSc Thesis. Middle East Technical University, Turkey.

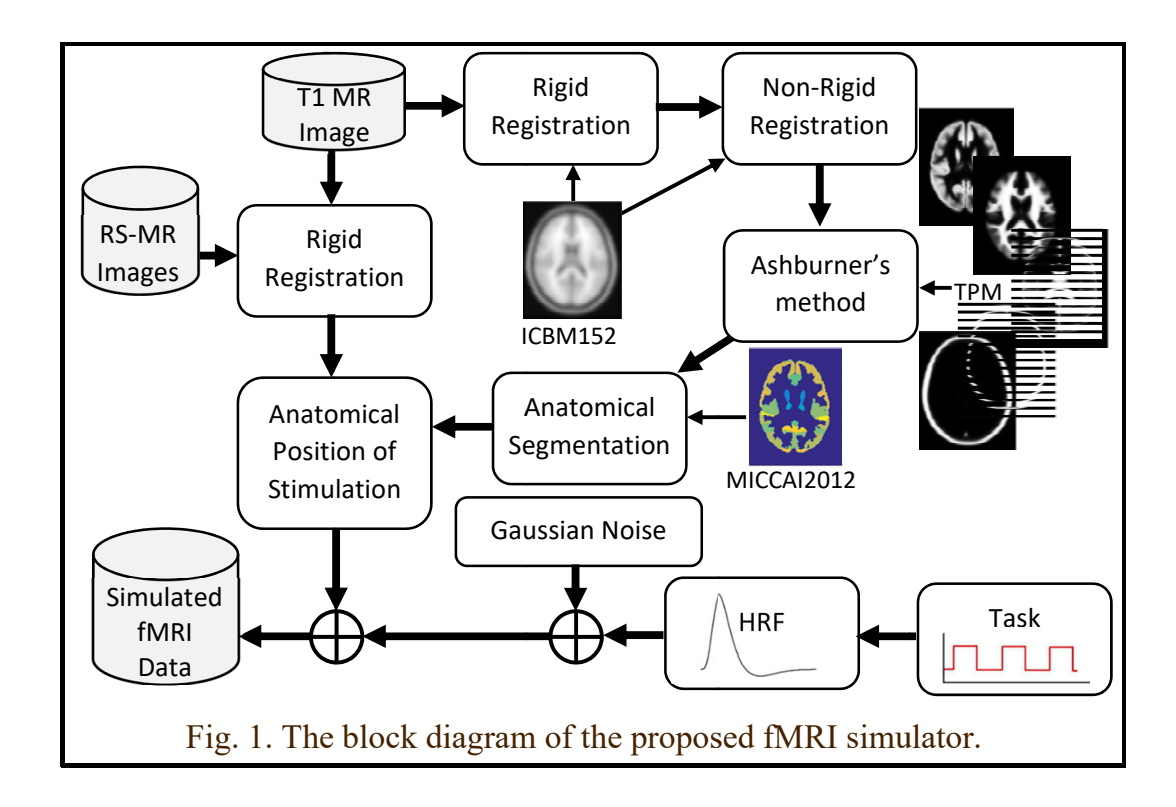

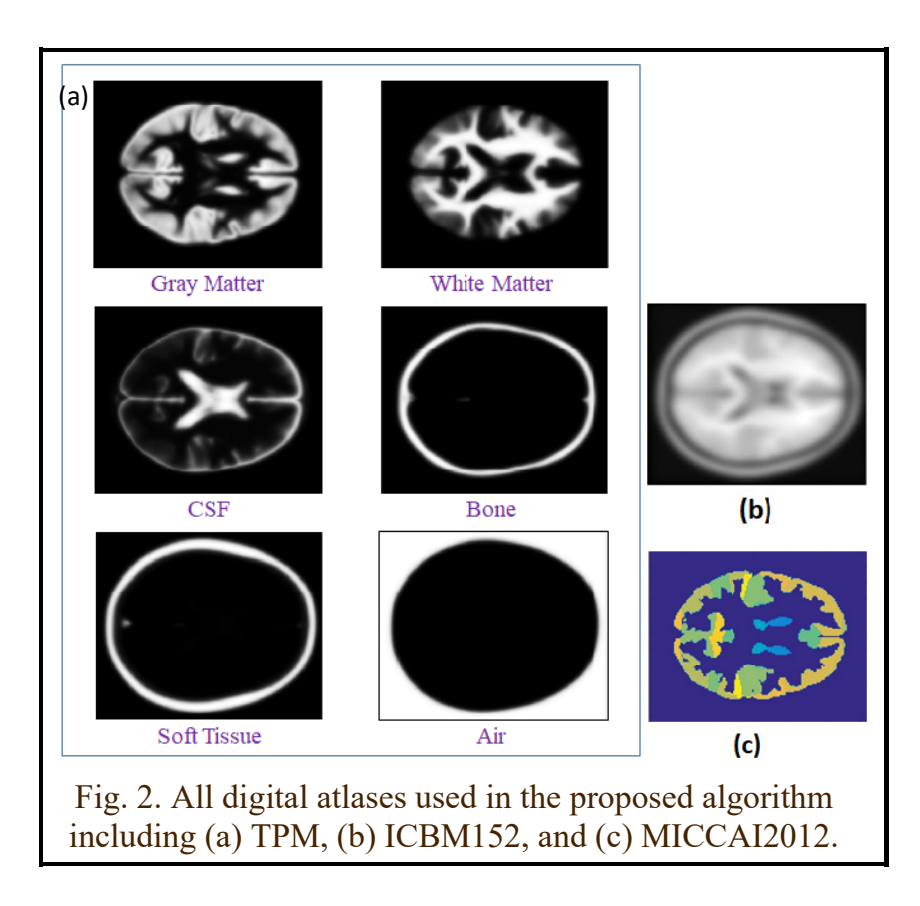

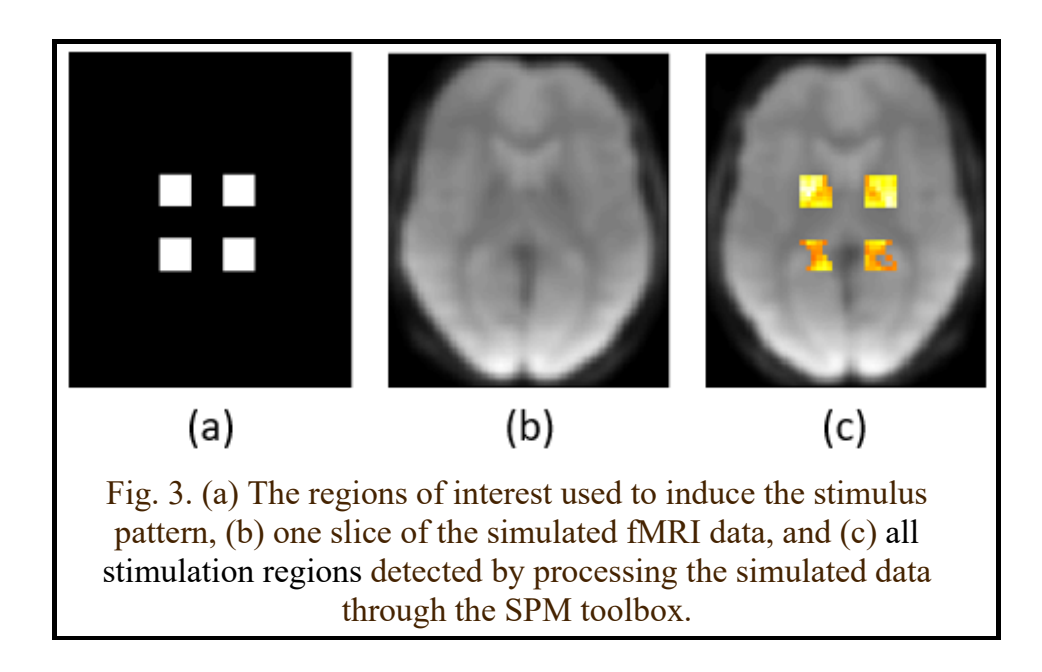